Dr. Daniel B. Rowe Professor of Computational Statistics Department of Mathematical and Statistical Sciences Marquette University

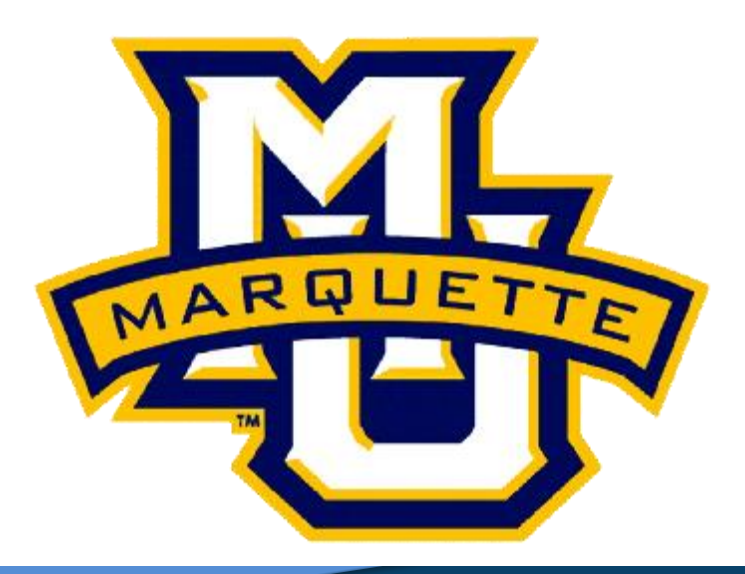

**Copyright D.B. Rowe 1**

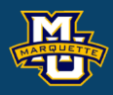

# **Logistic Regression Analysis**

**Outline**

**Logistic Regression Background**

**Logistic Regression Model**

**Logistic Regression Estimation**

**Logistic Regression Example**

**Logistic Regression Discussion**

**Homework**

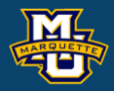

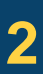

## **Logistic Regression Background**

Often the probability *p* of an event *E* depends upon an independent variable *x*, such as the probability *p* of getting an A on the final depends on the number of hours that you study *x*.

i.e. as *x* increases so does *p*.

So *p* is a function of *x*, *p*(*x*).

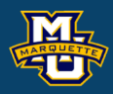

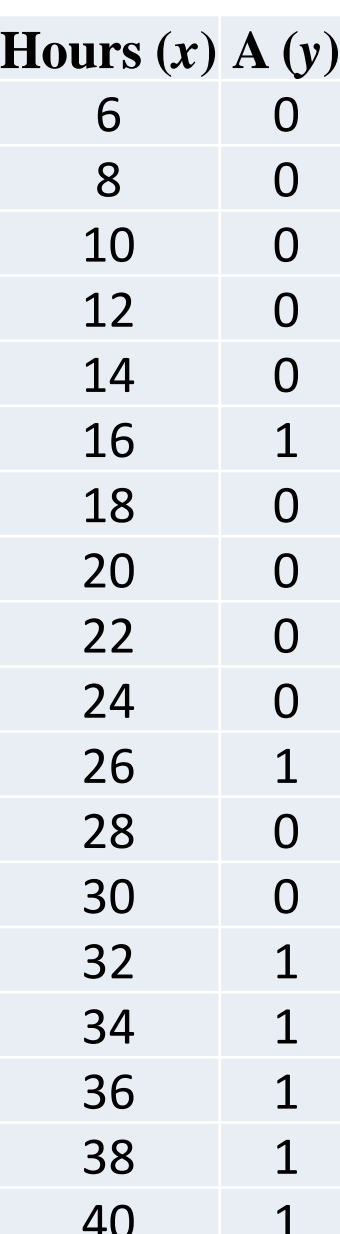

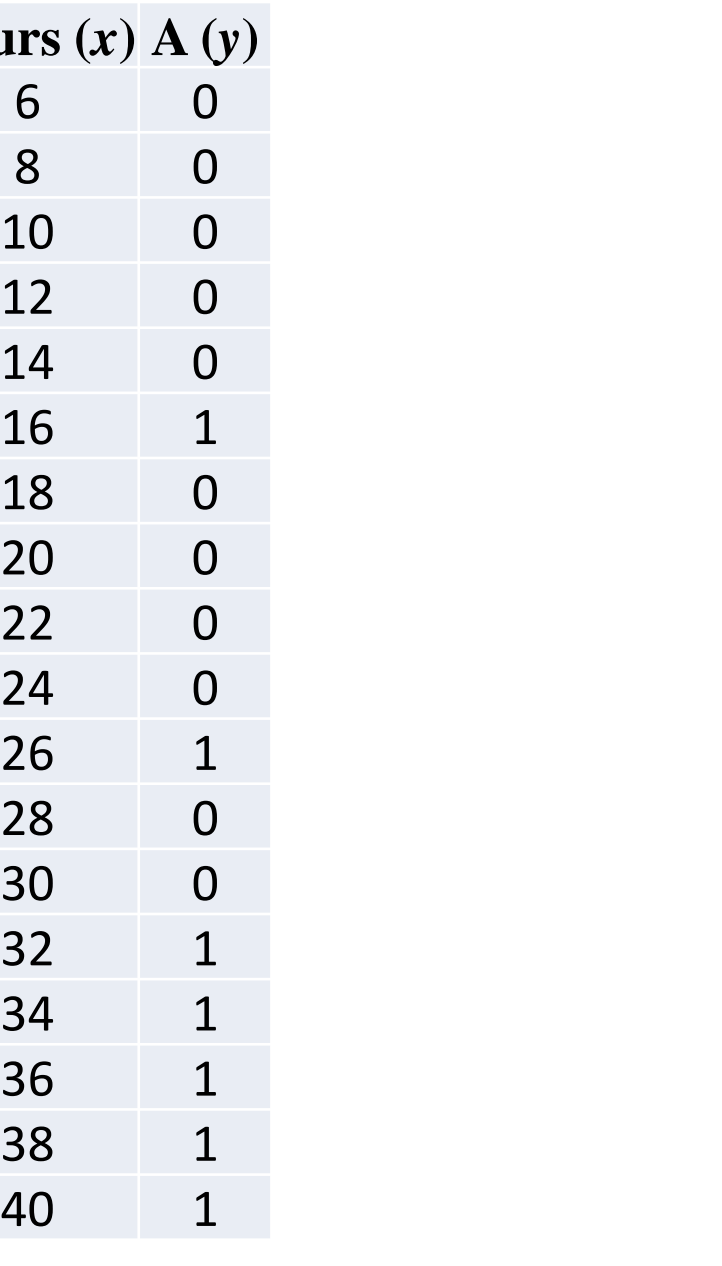

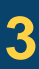

## **Logistic Regression Background**

- If you study  $x=10$  hours then your probability  $p(x)$  of getting an A might be  $p(10)=0.25$ ,
- but if you study  $x=30$  hours then your probability  $p(x)$ of getting an A might be  $p(30)=0.75$
- i.e. as *x* increases so does *p*.
- So *p* is a function of *x*, *p*(*x*)!

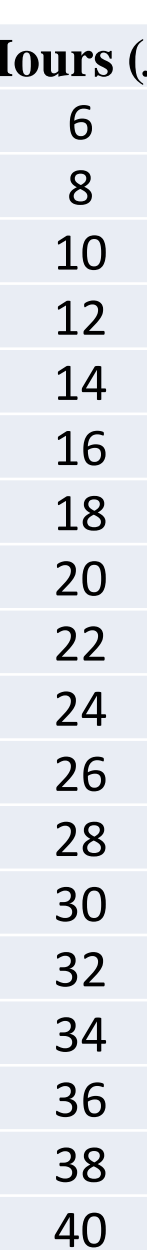

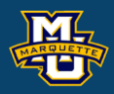

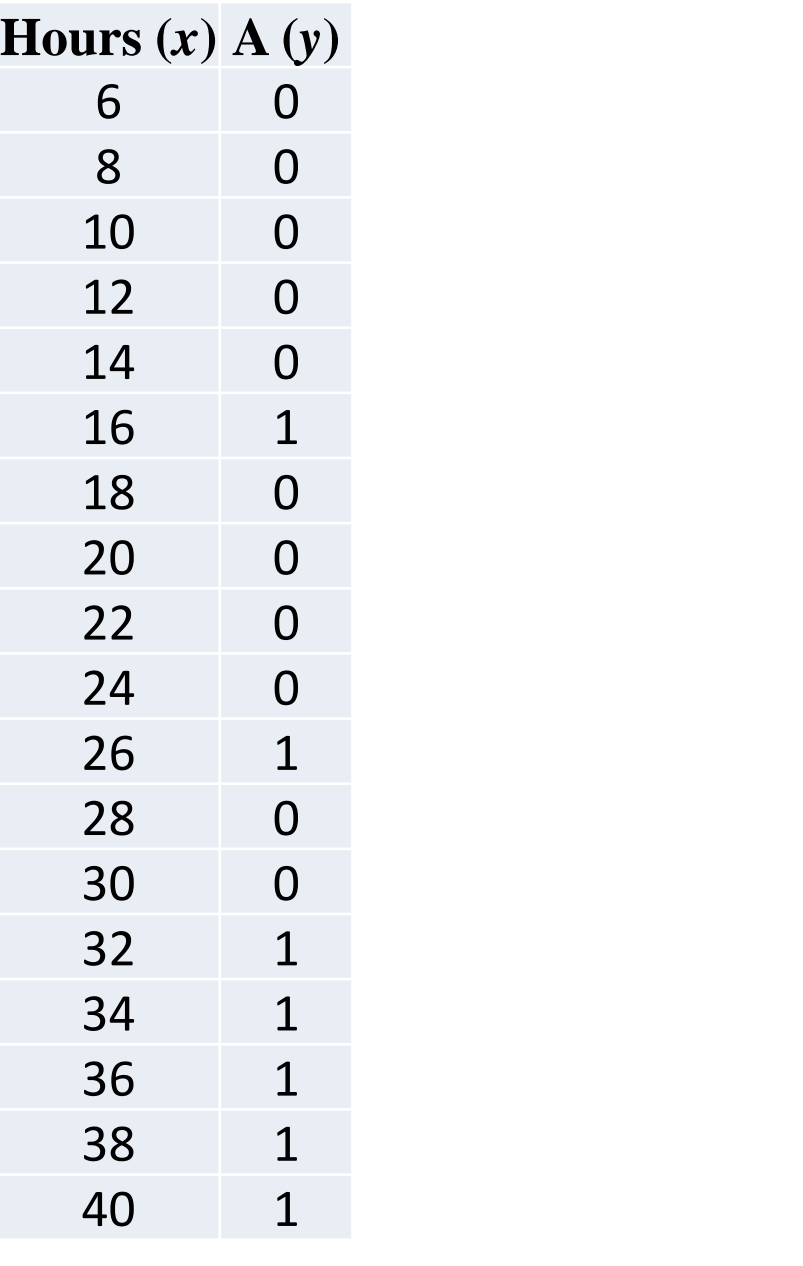

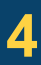

## **Logistic Regression Model**

This dependency of a probability  $p(x)$ ,  $0 \le p(x) \le 1$ , on an independent variable *x*,−∞<*x*<∞, is generally described  $p(x)$ through the logistic mapping function  $0.9$  $0.8$ 

If the event *E* occurs, then we say *y*=1 and if not *y*=0.  $P(y=1)=p$  and  $P(y=0)=1-p$ . …

This is a Bernoulli trial whose probability of success depends on *x*.

$$
p = p(x) = \frac{1}{1 + e^{-(\beta_0 + \beta_1 x)}}.
$$

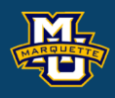

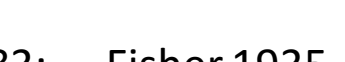

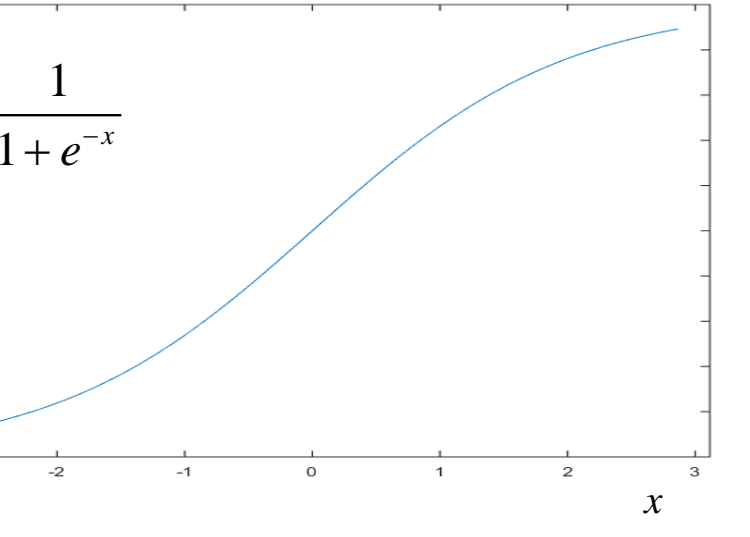

 $0.3$  $0.2$ 

### **Logistic Regression Model**

The PMF for a Bernoulli trial is

If we have a collection of *n* independent Bernoulli trials where the probability of success is different for each,

$$
P(Y = y) = p^{y}(1-p)^{1-y}
$$
,  $y = \{0,1\}$ ,  $0 \le p \le 1$ .

is the likelihood (joint PMF).

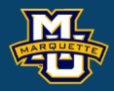

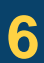

$$
P(Y_1 = y_1) \cdots P(Y_n = y_n) = \prod_{i=1}^n p_i^{y_i} (1 - p_i)^{1 - y_i}, \quad y_i = \{0, 1\}, \quad 0 \le p_i \le 1
$$

The Bernoulli likelihood,

#### **Logistic Regression Model MSSC 6020 Statistical Simulation**

#### **D.B. Rowe 7**

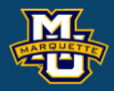

$$
P(Y_1 = y_1) \cdots P(Y_n = y_n) = \prod_{i=1}^n [p(x_i)]^{y_i} [1 - p(x_i)]^{1 - y_i}
$$

written with the  $p_i$ 's as a function of the corresponding  $x_i$ 's

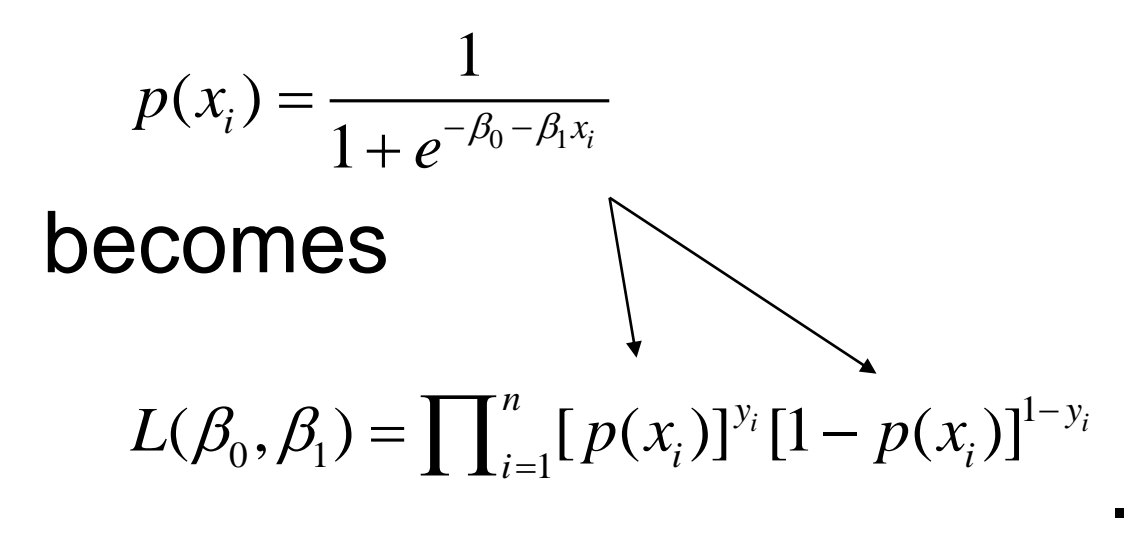

So how do we estimate  $\beta_0$  and  $\beta_1$ ? The probability for all *n* is called the likelihood function

 $L(\beta_0, \beta_1) = \prod_{i=1}^n [p(x_i)]^{y_i} [1-p(x_i)]^{1-y_i}$  where  $p(x_i) = \frac{1}{1+e^{-\beta_0-\beta_1x_i}}$  .  $(\beta_0, \beta_1) = \prod_{i=1}^n [p(x_i)]^{y_i} [1-p(x_i)]^{1-y_i}$  $L(\beta_0, \beta_1) = \prod_{i=1}^n [p(x_i)]^{y_i} [1-p(x_i)]^{1-p}$  $=\prod_{i=1}^n [p(x_i)]^{y_i} [1-p(x_i)]^{1-y_i}$  where  $p(x_i) = \frac{1}{1+e^{-\beta_0-\beta_1}}$ 1  $(x_i)$  $p(x_i) = \frac{1}{1+e^{-\beta_0 - \beta_1 x_i}}$  $=\frac{1}{1+e^{-\beta_0-\beta_1}}$ 

Our goal is to find the values of  $\beta_0$  and  $\beta_1$  that maximize the likelihood. We can equivalently maximize natural log of the likelihood  $LL(\beta_0, \beta_1) = \ln[L(\beta_0, \beta_1)]$ .

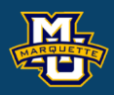

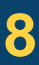

## The likelihood function

has log likelihood function

#### **MSSC 6020 Statistical Simulation**

$$
LL(\beta_0, \beta_1) = \sum_{i=1}^n [y_i \ln[p(x_i)] + (1 - y_i) \ln[1 - p(x_i)]
$$
  
\n
$$
= \sum_{i=1}^n y_i \ln[p(x_i)] + \sum_{i=1}^n (1 - y_i) \ln[1 - p(x_i)]
$$
  
\n
$$
= \sum_{i=1}^n \ln[1 - p(x_i)] + \sum_{i=1}^n y_i \ln[p(x_i) / (1 - p(x_i))]
$$
  
\n
$$
= -\sum_{i=1}^n \ln[1 + e^{\beta_0 + \beta_1 x_i}] + \sum_{i=1}^n y_i [\beta_0 + \beta_1 x_i]
$$

#### **D.B.** Rowe **9**

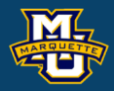

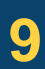

$$
L(\beta_0, \beta_1) = \prod_{i=1}^n [p(x_i)]^{y_i} [1 - p(x_i)]^{1 - y_i} \quad \text{where} \quad p(x_i) = \frac{1}{1 + e^{-\beta_0 - \beta_1 x_i}}
$$

**Differentiating** 

#### **D.B. Rowe 10**

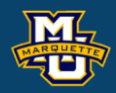

$$
LL(\beta_0, \beta_1) = \sum_{i=1}^n y_i (\beta_0 + \beta_1 x_i) - \sum_{i=1}^n \ln(1 + e^{\beta_0 + \beta_1 x_i})
$$

with respect to  $\beta_0$  and  $\beta_1$  then setting equal to zero yields fferentiating<br>  $LL(\beta_0, \beta_i) = \sum_{i=1}^n y_i (\beta_0 + \beta_i x_i) - \sum_{i=1}^n \ln(1 + e^{\beta_0 + \beta_i x_i})$ <br>
th respect to  $\beta_0$  and  $\beta_1$  then setting equal to zero yields<br>  $\sum_{i=1}^n y_i = \sum_{i=1}^n \frac{e^{\beta_0 + \beta_i x_i}}{1 + e^{\beta_0 + \beta_i x_i}}$ <br>  $\sum_{i=1}^n x_i y_i = \sum$ 

$$
\sum_{i=1}^{n} y_i = \sum_{i=1}^{n} \frac{e^{\hat{\beta}_0 + \hat{\beta}_1 x_i}}{1 + e^{\hat{\beta}_0 + \hat{\beta}_1 x_i}}
$$

$$
\sum_{i=1}^{n} x_i y_i = \sum_{i=1}^{n} \frac{x_i e^{\hat{\beta}_0 + \hat{\beta}_1 x_i}}{1 + e^{\hat{\beta}_0 + \hat{\beta}_1 x_i}}
$$

we can't uniquely solve for  $\beta_0$  and  $\beta_1.$  $\wedge$   $\wedge$ 

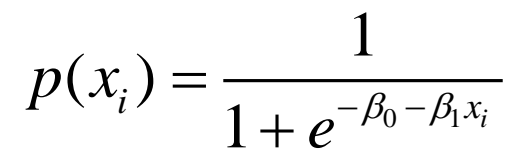

So we need to numerically maximize the Log Likelihood

*Grid Search*, *Gradient Descent*, *Newton's Method*, …

to get  $\beta_0$  and  $\beta_1$ .  $\wedge$   $\wedge$ 

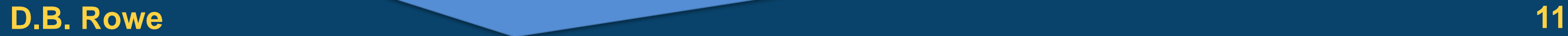

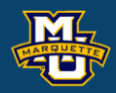

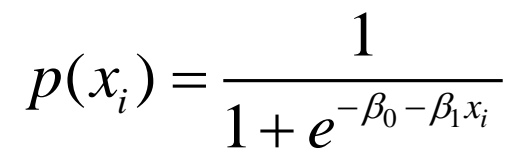

$$
LL(\beta_0, \beta_1) = \sum_{i=1}^n y_i (\beta_0 + \beta_1 x_i) - \sum_{i=1}^n \ln(1 + e^{\beta_0 + \beta_1 x_i})
$$

with respect to  $\beta_0$  and  $\beta_1$  using a method such as

For a *Grid Search*, evaluate an array of combinations of  $\beta_0$  and  $\beta_1$  for

$$
LL(\beta_0,\beta_1) = \sum_{i=1}^n y_i(\beta_0 + \beta_1 x_i) - \sum_{i=1}^n \ln(1 + e^{\beta_0 + \beta_1 x_i}) ,
$$

 $β$ <sub>0</sub> between  $β$ <sub>0*min*</sub> and  $β$ <sub>0*max*</sub> in increments of say .01 and  $β_1$  between  $β_{1min}$  and  $β_{1max}$  in increments of say .01

the  $\beta_0$  and  $\beta_1$  that make *LL* the largest are  $\beta_0$  and  $\beta_1$ .  $\wedge$   $\wedge$ 

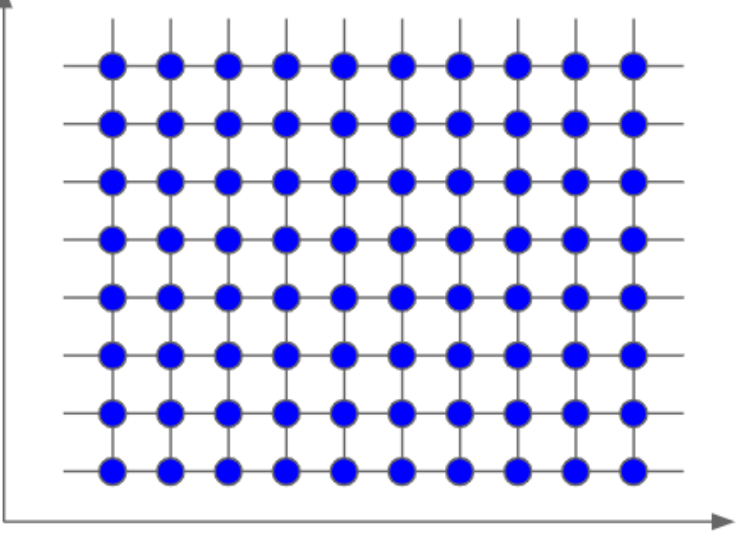

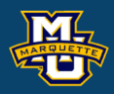

*β*1

 $\beta_0$ 

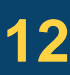

For *Gradient Descent*, take derivatives with respect to  $\beta_0$  and  $\beta_1$ ,

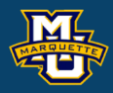

$$
LL(\beta_0, \beta_1) = \sum_{i=1}^n y_i (\beta_0 + \beta_1 x_i) - \sum_{i=1}^n \ln(1 + e^{\beta_0 + \beta_1 x_i})
$$
  

$$
\frac{\partial LL}{\partial \beta_0} = \sum_{i=1}^n y_i - \sum_{i=1}^n \frac{e^{\beta_0 + \beta_1 x_i}}{1 + e^{\beta_0 + \beta_1 x_i}}
$$
  

$$
\frac{\partial LL}{\partial \beta_1} = \sum_{i=1}^n x_i y_i - \sum_{i=1}^n \frac{x_i e^{\beta_0 + \beta_1 x_i}}{1 + e^{\beta_0 + \beta_1 x_i}}
$$

move in  $\beta_0$  and  $\beta_1$  directions that increase  $LL$  until  $\beta_0$  and  $\beta_1$ .  $\begin{matrix} \wedge & \wedge \\ \wedge & \wedge \end{matrix}$ 

We relate hours studied *x* to binary outcome of earn A on final exam *y*,  $0 \le x$ ,  $y = \{0,1\}$ ,  $0 \le p(x) \le 1$ .

Data simulated with true  $\beta_0 = -5.0$ ,  $\beta_1 = 0.2$ ,

Student hours studied (*x*) to for A on final (*y*).

success probabilities 
$$
p_i = \frac{1}{1 + e^{-\beta_0 - \beta_1 x_i}}
$$
,  $y_i \sim \text{Bin}(1, p_i)$ .

Estimate  $β_0$  and  $β_1$  by *Grid Search* & *Gradient Descent.* 

#### **D.B. Rowe 14**

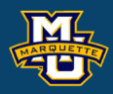

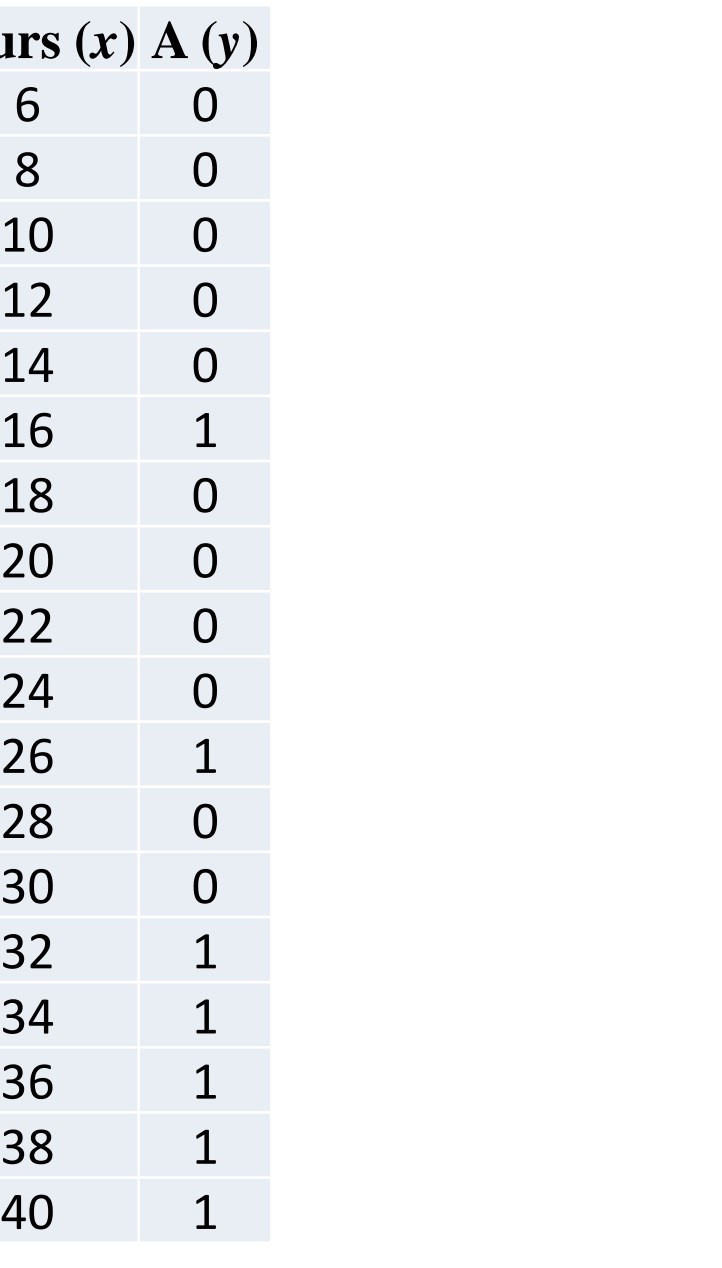

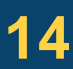

Find the  $\beta_0$  and  $\beta_1$  combination that maximize the LL

Set up a grid search. Try all combinations of  $\beta_0$  between -10 and 10 in increments of .01 and *β*<sup>1</sup> between -5 and 5 in increments of .01.

Show code.

 $Hours(x)$ 

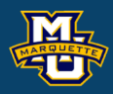

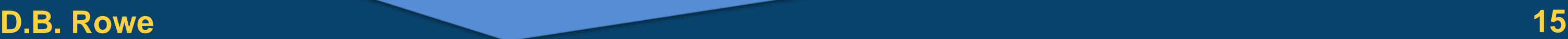

$$
LL(\beta_0, \beta_1) = \sum_{i=1}^n y_i (\beta_0 + \beta_1 x_i) - \sum_{i=1}^n \ln(1 + e^{\beta_0 + \beta_1 x_i})
$$

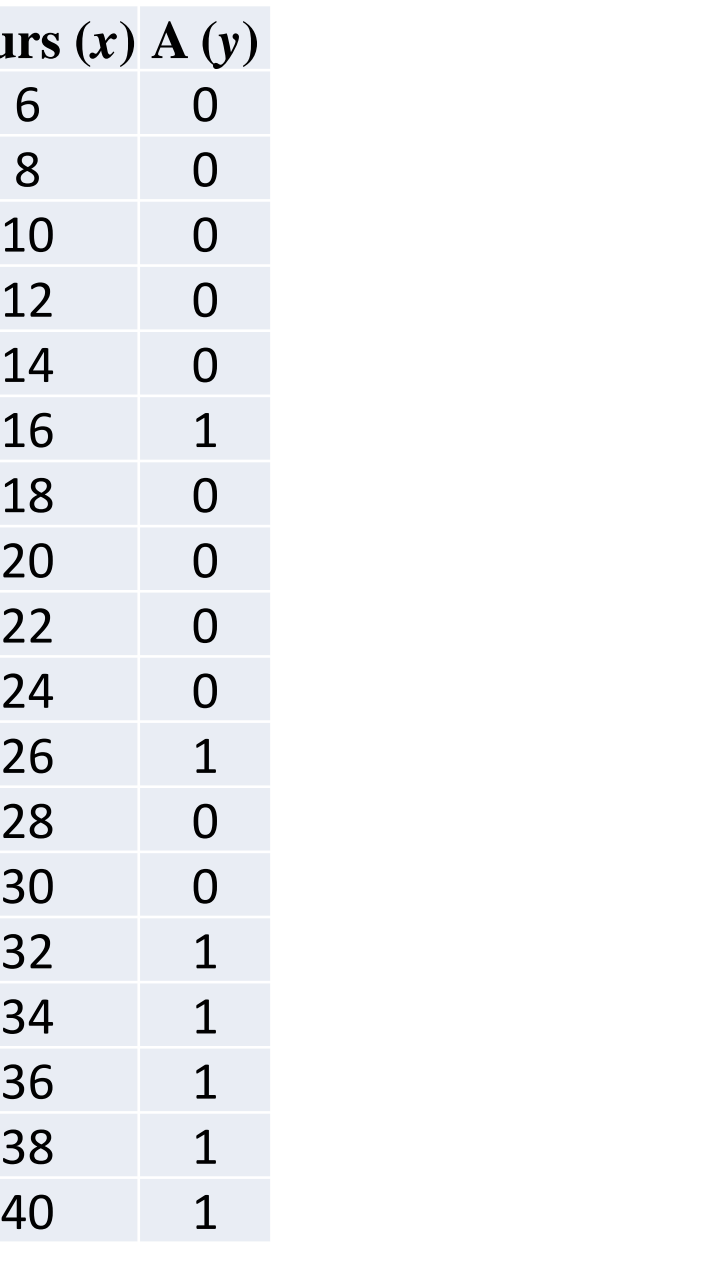

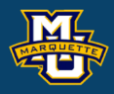

#### **MSSC 6020 Statistical Simulation**

```
% Logistic Regression Simulation
rng('default') 
% set true coefficients
beta0tru=-5; beta1tru= 0.2;
% select independent x values
dx=2; x=(6:dx:40)'; n=length(x);
% log odds of event
L=beta0tru+beta1tru*x;
% proportion of successes
p=exp(L)./(1+exp(L));% generate dichotomous values
y=binornd(ones(n,1),p);% Grid search values 
beta0min=-10; beta0max=0; 
beta1min= -5; beta1max=5; 
beta0del=.01; beta1del=.01;
beta0=(beta0min:beta0del:beta0max)';
beta1=(beta1min:beta1del:beta1max)';
```
 $m0=size(beta0,1);$  $ml = size(betal,1);$ % try all beta0, beta1 values  $maxLL=-10^{6};$  LL=ones(m0,m1); beta0hat=0; beta1hat=0; for i=1:m0 for  $j=1:m1$ LL $(i, j)$ =sum(y.\*(beta0(i,1)... +beta1 $(j, 1) * x)$ )...  $-$ sum(log(1+exp(beta0(i,1)...  $+$ beta $1(i,1) * x$ ))); if  $(LL(i,j)) > maxLL$  beta0hat=beta0(i,1); beta1hat=beta1 $(j, 1)$ ;  $maxLL=LL(i,j);$  end end end

#### **D.B. Rowe 17**

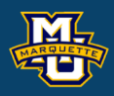

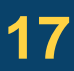

#### **MSSC 6020 Statistical Simulation**

```
% estimated coefficient values,
```
proportions, and odds

```
[beta0hat,beta1hat]
```
LLhat=sum(y.\*(beta0hat+beta1hat\*x))...

```
-sum(log(1+exp(beta0hat+beta1hat*x)));
```
LLtru=sum(y.\*(beta0tru+beta1tru\*x))...

#### % likelihood surface  $[X, Y]$ =meshgrid(betal, beta $0$ ); figure; surf(X,Y,LL,'FaceAlpha',.8) shading interp hold on scatter3(beta1hat,beta0hat,LLhat,25,r','filled') scatter3(beta1tru,beta0tru,LLtru,25,'k','filled') xlim([beta1min beta1max]),ylim([beta0min beta0max]) xlabel('beta0'), ylabel('beta1'), zlabel('Log Likelihood')  $xhat=$  (0:.1:50)'; fxhat=1./(1+exp(-beta0hat-beta1hat.\*xhat)); fxtru=1./(1+exp(-beta0tru-beta1tru.\*xhat)); figure; scatter(x, y, 'filled') hold on plot(xhat,fxhat,'r') plot(xhat,fxtru,'k') legend('Data','Estimated','True','Location', 'SouthEast') [beta0tru, beta0hat, beta1tru, beta1hat]

-sum(log(1+exp(beta0tru+beta1tru\*x)));

#### % estimated proportions for succecss

```
Lhat=beta0hat+beta1hat*x;
phat=1./(1+\exp(-\text{Lhat}));
[p,phat]
% odds
ohat=phat./(1-phat);
% proportions, and odds
[phat,ohat]
% OR
OR=exp(beta1hat*(24-22))
```
#### **D.B. Rowe 18**

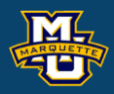

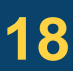

#### **MSSC 6020 Statistical Simulation**

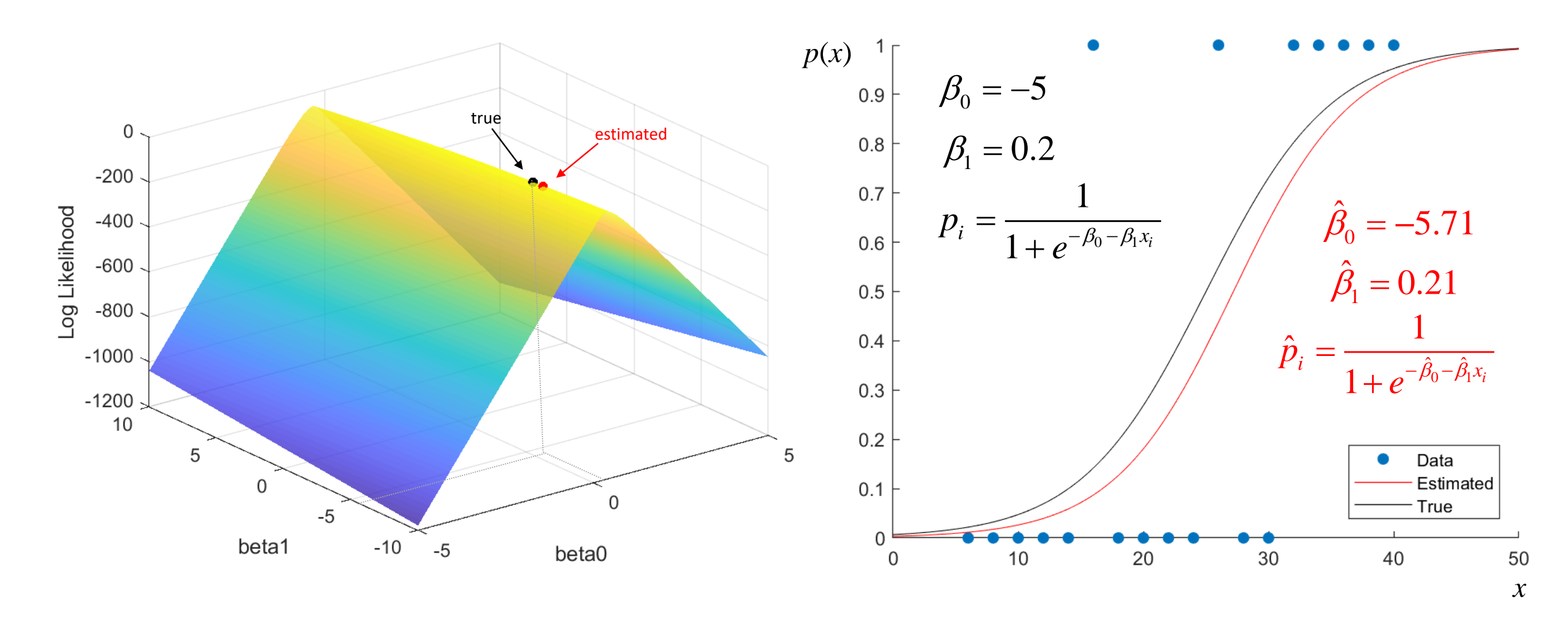

Once we have  $\hat{\beta}_0$  and  $\hat{\beta}_1$ , insert them back into  $\eta_0$  dliu  $\rho_1$ ˆ $\beta_{\scriptscriptstyle 1}$ 

0 1  $\beta_0 = -5.71$ ˆ $\beta_1 = 0.21$ 

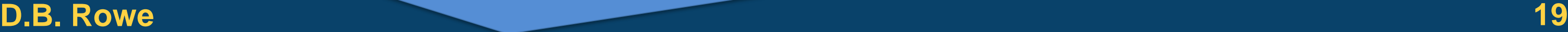

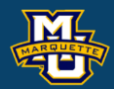

$$
\hat{p}_i = \frac{1}{1 + e^{-\hat{\beta}_0 - \hat{\beta}_1 x_i}}
$$
 for estimated probabilities

and also for 
$$
\hat{o}_i = \frac{\hat{p}_i}{1 - \hat{p}_i}
$$
 odds

and for  $\hat{O}R = e^{\hat{\beta}_1 \Delta}$ ,  $\Delta = x_b - x_a$  odds ratio. 1 ˆ $\hat{O}R = e^{\hat{\beta}}$  $\hat{O}R=e^{\beta_1\Delta}$  $\Delta = x_b - x_a$  **OCIOS Fa**<br> *OR* for a difference in *x* variak<br>  $\hat{O}R = e^{(0.21)(2)} = 1.5220$ 

ˆ

$$
\hat{O}R = e^{(0.21)(2)} = 1.5220
$$

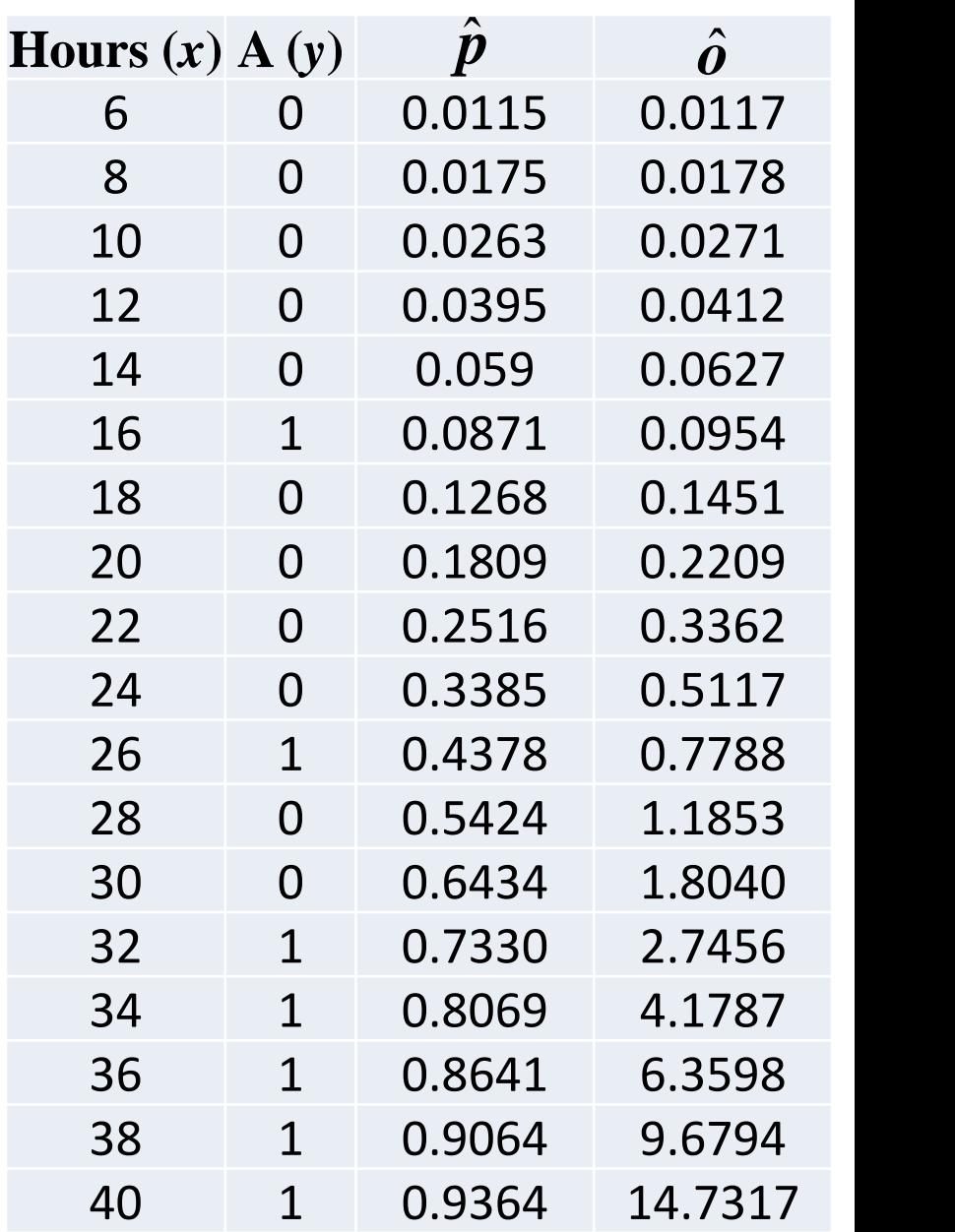

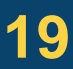

*OR* for a difference in *x* variable

## **Logistic Regression Discussion**

The logistic regression model can be extended to more *x*'s

called Multiple Logistic Regression and to multiple outcomes, Multinomial Logistic Regression AKA to ML people as Softmax.

$$
p(x) = \frac{1}{1 + e^{-(\beta_0 + \beta_1 x_1 + \dots + \beta_q x_q)}}, \quad -\infty < x_j < \infty, \ 0 \le p(x) \le 1
$$
\nwith

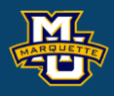

$$
LL = \sum_{i=1}^{n} y_i (\beta_0 + \beta_1 x_{i1} + ... + \beta_q x_{iq}) - \sum_{i=1}^{n} \ln(1 + e^{\beta_0 + \beta_1 x_{i1} + ... + \beta_q x_{iq}})
$$

### **Discussion**

# **Questions?**

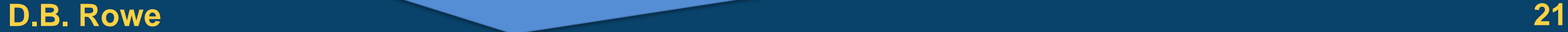

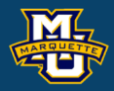

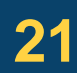

**MSSC 6020 Statistical Simulation**

## **Homework 8**

1. Assume  $β_0 = 10.0, β_1 = 0.3$ . Use  $x = (10:5:60)'$ . Generate a simulated data set. Estimate  $\beta_0$ ,  $\beta_1$ , and  $p_i$ 's by grid search and gradient descent. On one graph, plot graph  $(x_i, y_i)$  data,  $(x_i, p_i)$  and  $(x_i, \hat{p}_i)$ . Make a surface plot and show your estimated and true values.

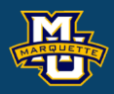

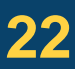

## **MSSC 6020 Statistical Simulation**

### **Homework 8**

2. Repeat 1. a large number of times. Make histograms of estimated  $\beta_0$  and  $\beta_1$ . Calculate the sample means  $\hat{\beta}_0$  and  $\hat{\beta}_1$  along with standard deviations  $s_{\hat{a}}^2$  and  $s_{\hat{a}}^2$  . ˆ $\hat\beta_0$  and  $\hat\beta_1$ ˆ $\beta_{\scriptscriptstyle 0}$  and  $\beta_{\scriptscriptstyle 1}$  $\hat{\beta_1}$ 0 2 ˆ $S_{\stackrel{\cdot}{\ell}}$  $\beta_0$  and  $\beta_1$ 2 ˆ $S_{\stackrel{\cdot}{\rho}}$  $\beta_{1}$ 

On one graph plot points  $(x_i, y_i)$  data,  $(x_i, p(\hat{\beta}_0, \hat{\beta}_1))$  curve and some form of confidence interval that depends on  $\hat{\beta}_{_{\!0}}$  ,  $s_{_{\hat{\beta}_{\!0}}}, \, \hat{\beta}_{_{\!1}}$  ,  $s_{_{\hat{\beta}_{\!1}}}$  .  $\boldsymbol{\nu}_0$  ,  $\boldsymbol{\nu}_1$ ˆ $\beta_{\scriptscriptstyle 1}$  $\boldsymbol{\nu}_0$  ,  $\overset{\mathbf{p}}{\rho}_0$  ,  $\boldsymbol{\rho}_1$ ˆ $_{\hat{g}_{_0}},~\beta_{_1}$  $S_{\stackrel{\frown}{\cal F}}$  $\hat{\beta}_0$ , $\cancel{D}_1$  , $\ ^\omega\hat{\beta}_1$  $S_{\stackrel{\frown}{\cal G}}$  $\beta_{\rm l}$ 

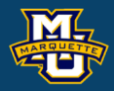

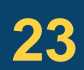

### **Homework 8**

3. Obtain your own 0/1 data where *p* depends on *x*, *p*(*x*). Fit a (multiple) logistic regression model to your data. Estimate  $\beta_0$ ,  $\beta_1$ , and  $p_i$ 's by grid search and gradient descent. On one graph, plot graph  $(x_i, y_i)$  data,  $(x_i, p_i)$  and  $(x_i, p_i)$ . Make a surface plot and show your estimated values.  $\dot{\mathsf{\Lambda}}$ 

Thoughts?

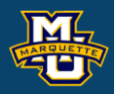

- 
- 
- 
- 
- 
- 
- 
- 
- 
- 
- -

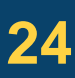

#### **MSSC 6020 Statistical Simulation**